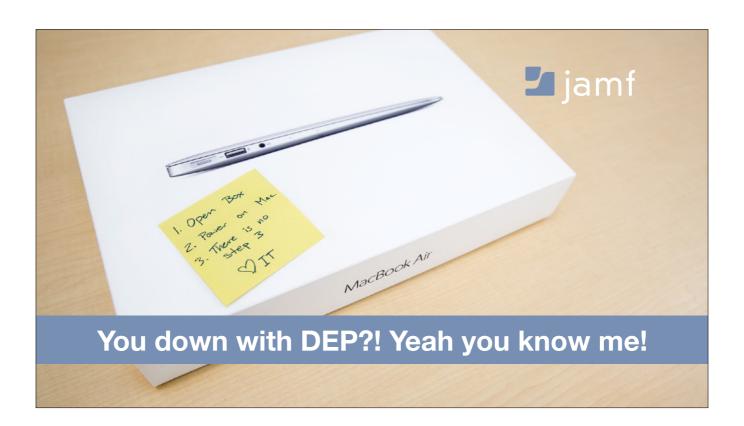

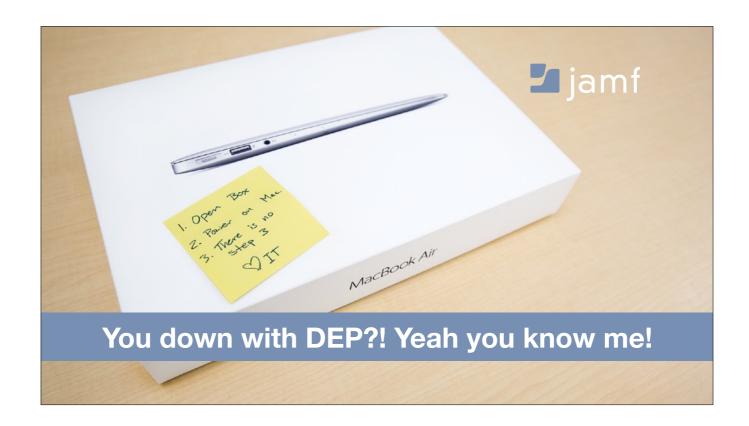

Here to learn about DEP

Make end users excited to get their computer

Empower end users to get managed & receive content, focus on your projects, summer

🛂 jamf

## What I'm talking about!

- · Get into DEP
- · Send Content
- · Stay Updated
- · Do it again!
- · Naysayers...hold your horses

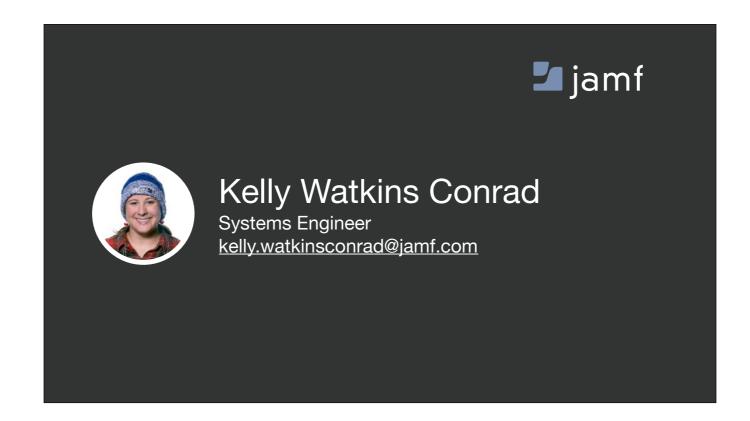

Talk about me and my experience at Jamf and how I've helped customers do this. Talk about how Jamf uses DEP with new employees

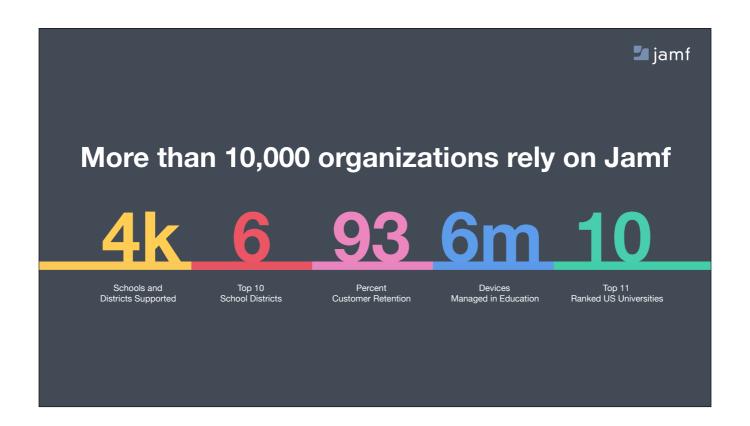

Started as a grassroots project to manage computers @ UW-EC. Just south of the border Big education focus Talk to OSI

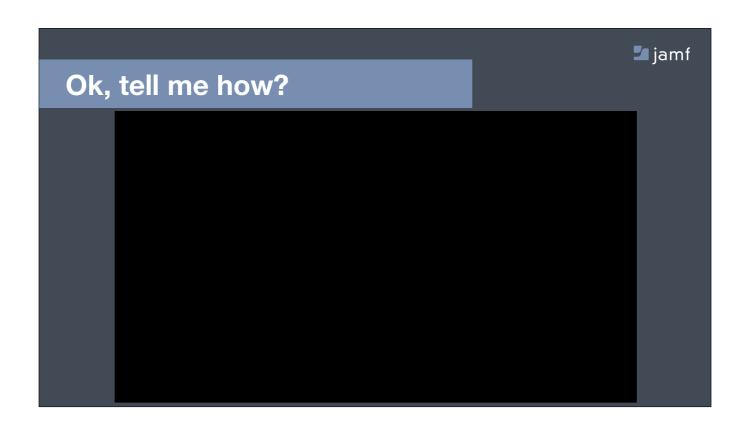

- -Language
- -Region
- -Keyboard
- -Wifi>Doesn't need to be corporate network

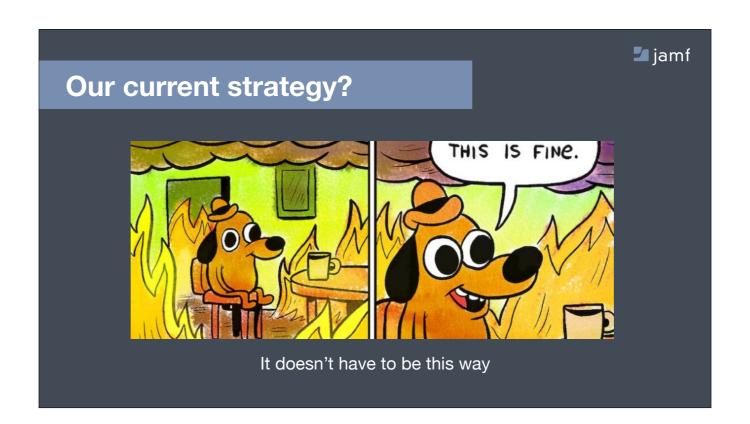

- -Life cycle of DEP will make your life easier.
- -Current: TMI, NetBoot, carrying HD's
- -Takes time, money, staff, and our vacation

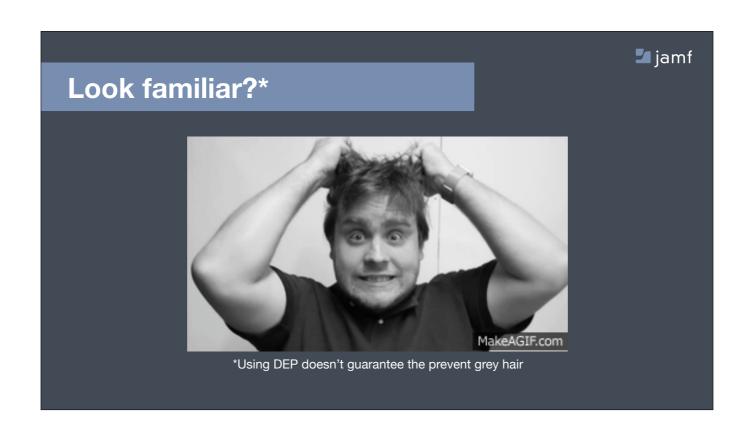

## Summer time woes:

- -Configurations
- -Updating Scripts
- -Bad images
- -Time
- -Going grey

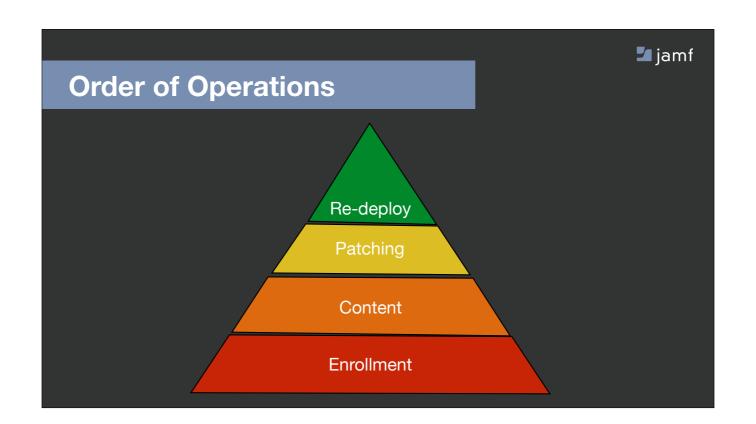

DEP not a catch all-covered later

Getting devices into DEP-how?

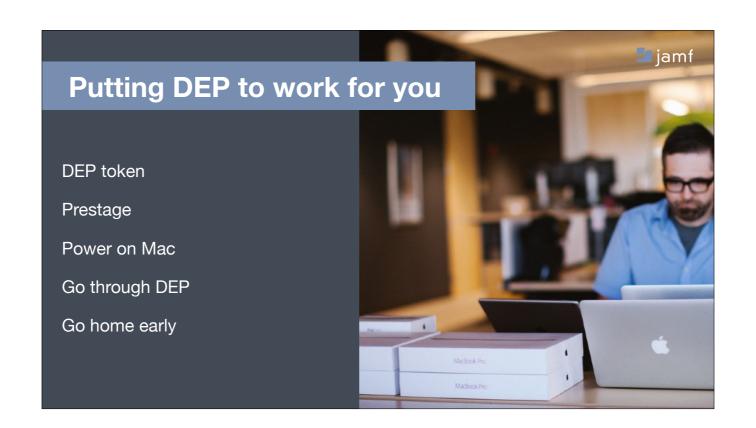

Put DEP token into management server

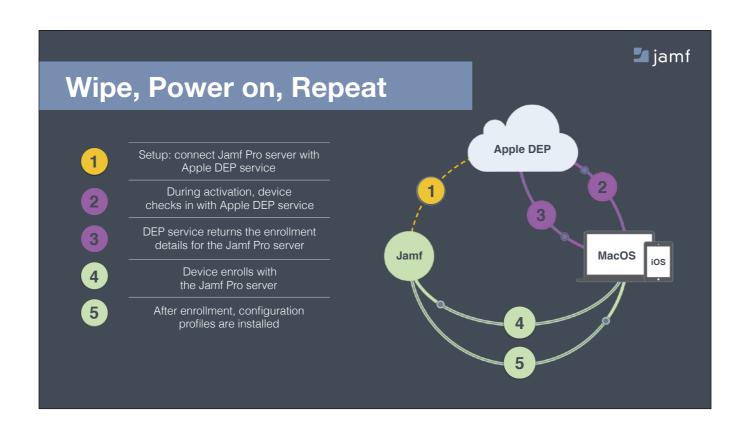

Fix JSS in image to Jamf

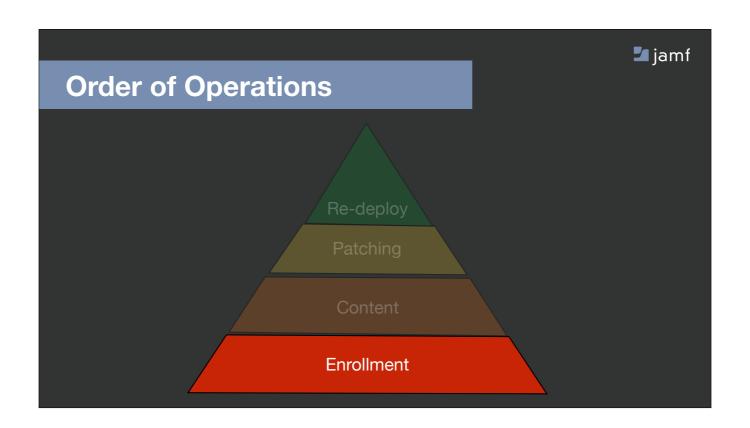

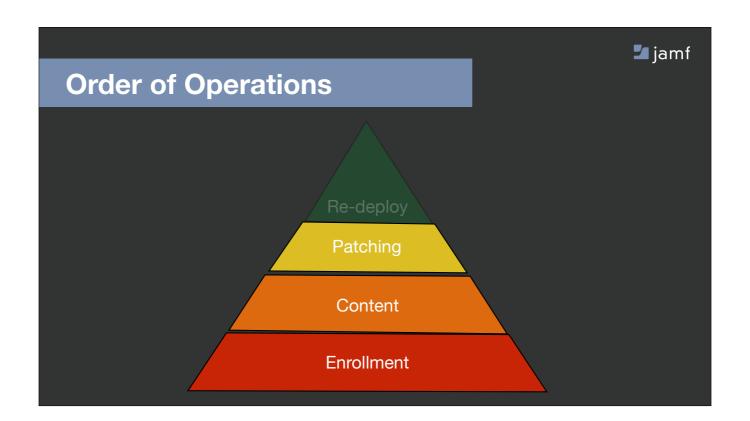

Staying up to date after enrolled

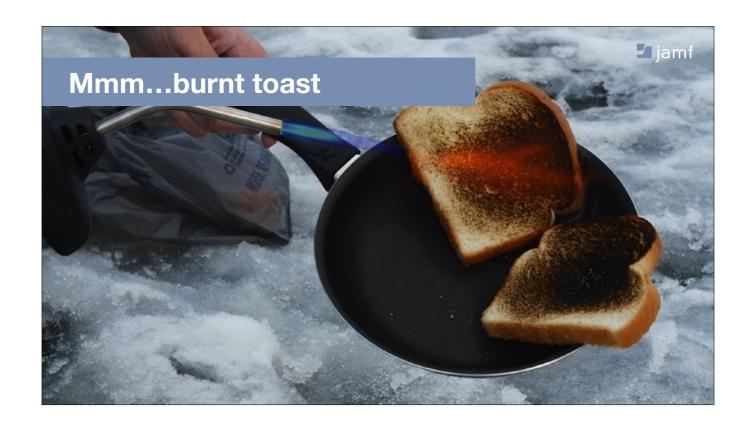

- -Monolithic imaging=blowtorch
- -DTalk about the active time you're using packaging and time when you
- -Active vs passive time

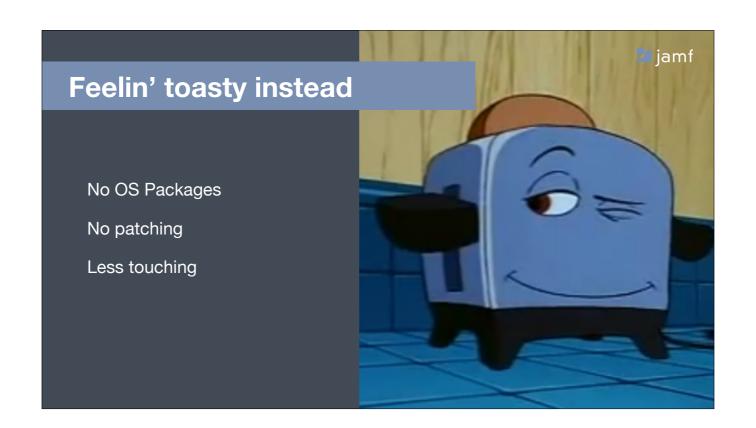

- -Stay agile
- -Your image will be outdated, spending time to re-do it at imaging time
- -Command + R>System Recovery>DEP

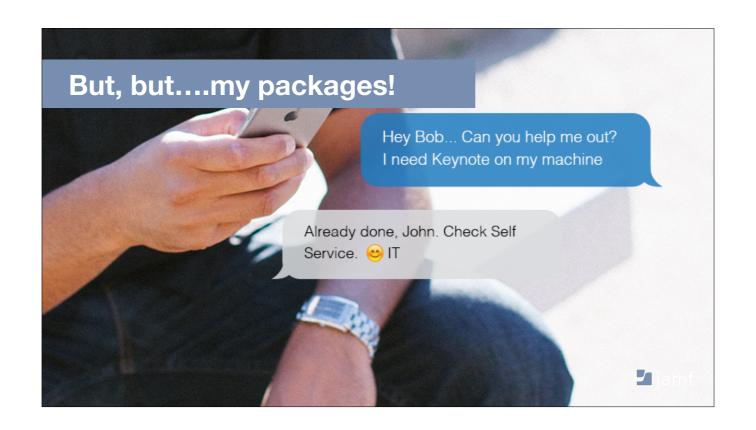

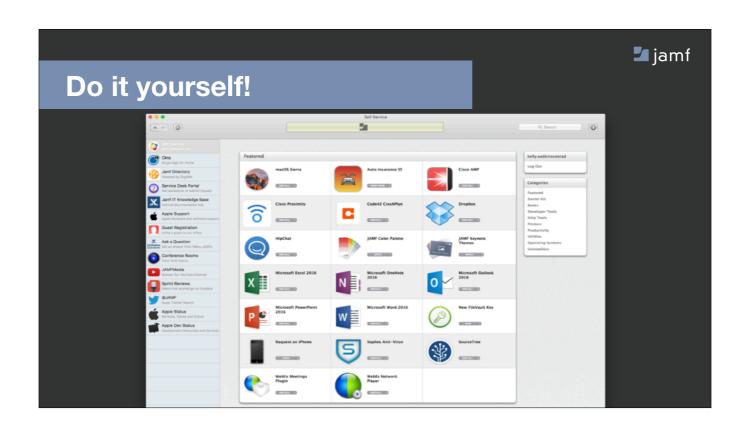

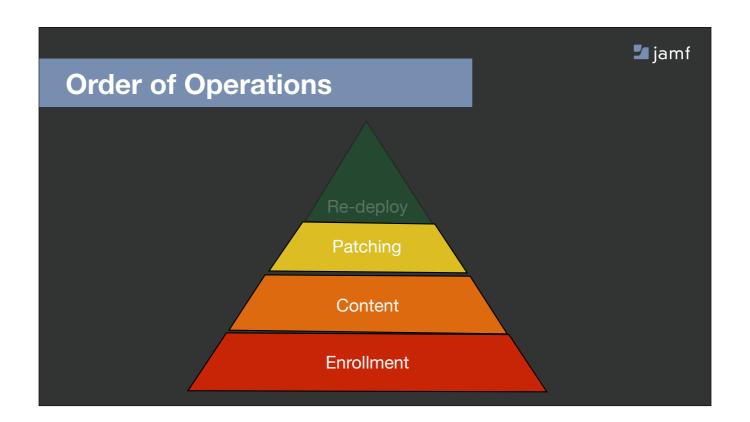

Time to do it all over! Build it up

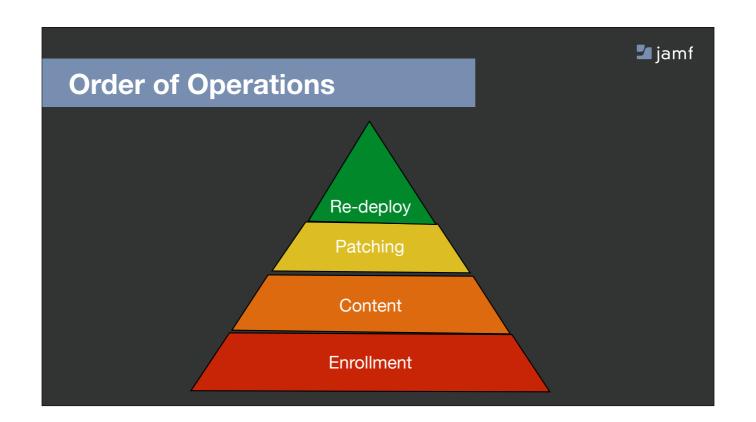

Do it all over, how much time are we spending on this?

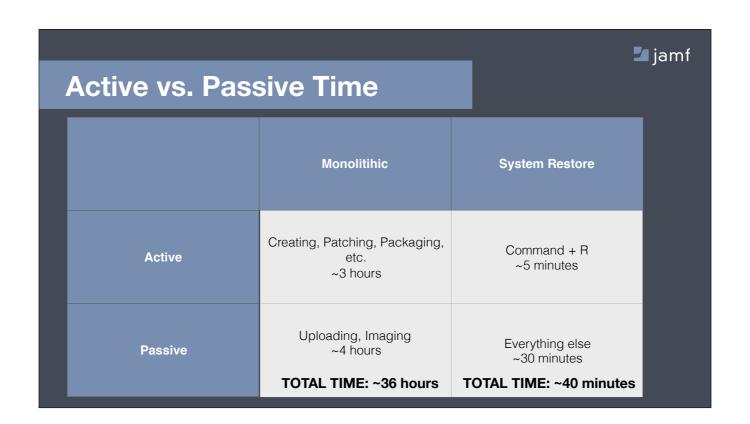

- -Ongoing project (blowtorch) vs. Do as needed (toaster)
- -Actual time spent
- -Longer than you think

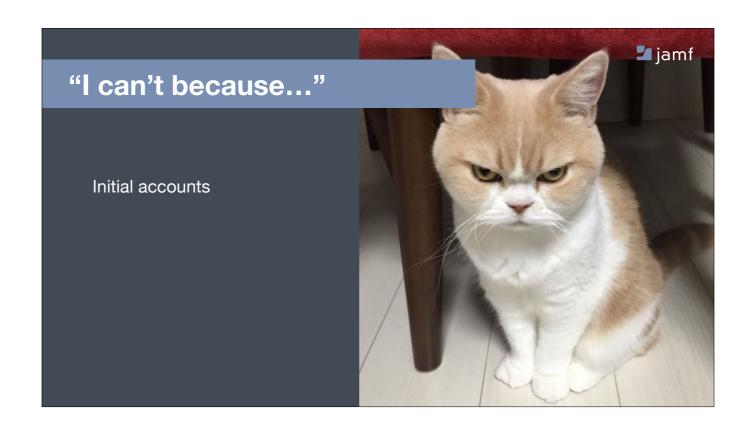

Turn "I can't" to "how can I?"

| onger an is                | ssue!                                                                                                    |
|----------------------------|----------------------------------------------------------------------------------------------------|
|                            |                                                                                                    |
| Passcode                   | Local administrator account to use for managing computers enrolled via user-initiated enrollment                                                          |
|                            | Account username                                                                                                    |
| Purchasing                 | Edit the management account via the <u>User-Initiated Enrollment settings</u>                                                                             |
| Attachments O Attachments  | Create an additional local administrator account<br>Additional local administrator account to create for computers enrolled via user-initiated enrollment |
| Certificates               | Username                                                                                                    |
| Certificates               | [Required]                                                                                                    |
| Directory<br>0 Directories | Password [Required]                                                                                                    |
| o birectories              | Verify Password<br>[Required]                                                                                                    |
|                            | Hide Account Hide the local administrator account from users                                                                                              |
|                            | Local User Account Type Type of user account to create during enrollment                                                                                  |
|                            | Administrator Account Make the user an administrator for the computer                                                                                     |
|                            | Standard Account     Make the user a standard user on the computer                                                                                        |
|                            | Skip Account Creation                                                                                                    |

-Make standard account, or skip the account to use Mobile Accounts, don't need to use a directory service if you don't want to

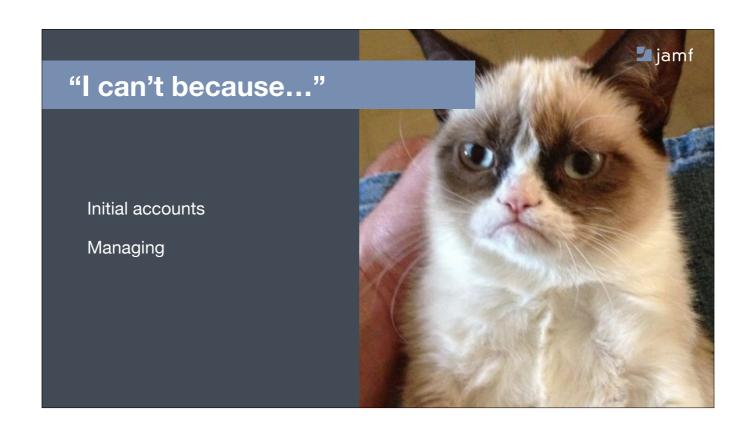

Turn "I can't" to "how can I?"

-You'll be home more, so maybe the can't will just have to deal with DEP

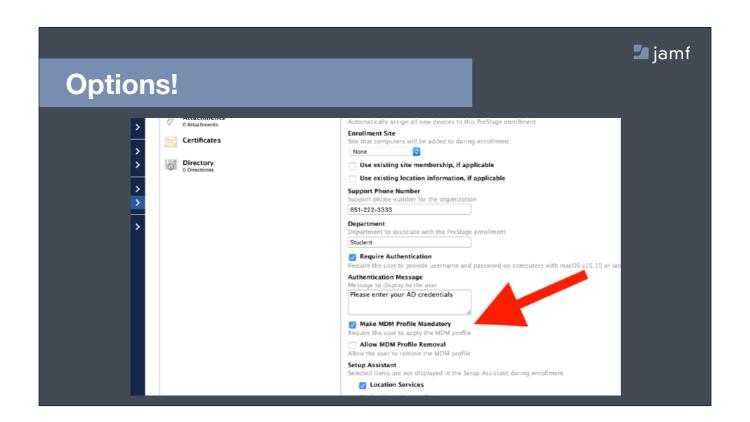

-Make the MDM profile mandatory, or don't!

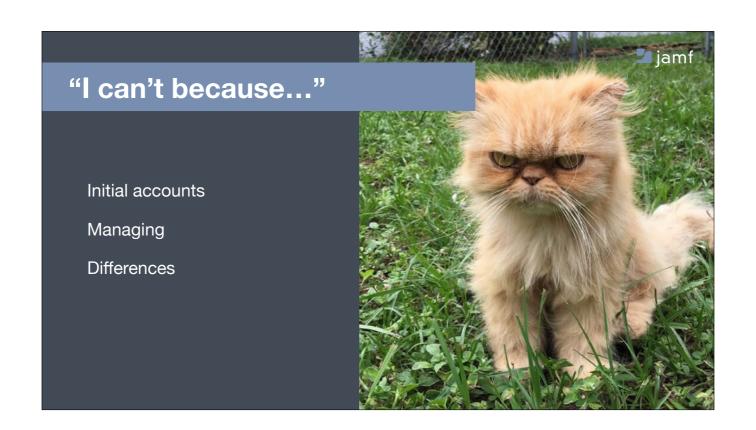

Turn "I can't" to "how can I?"

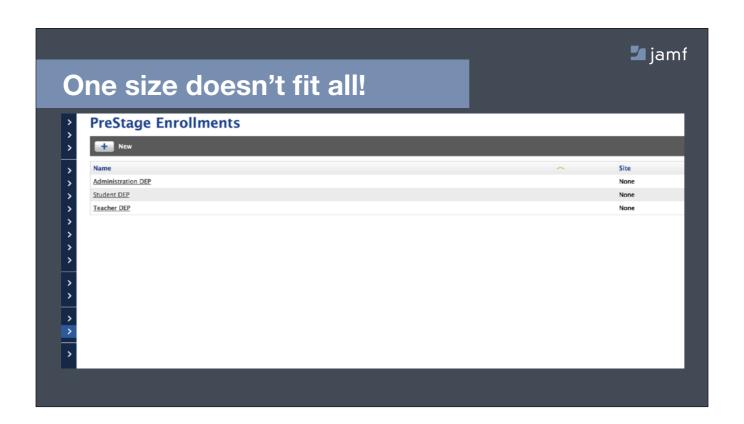

-Make different presages for each different setup

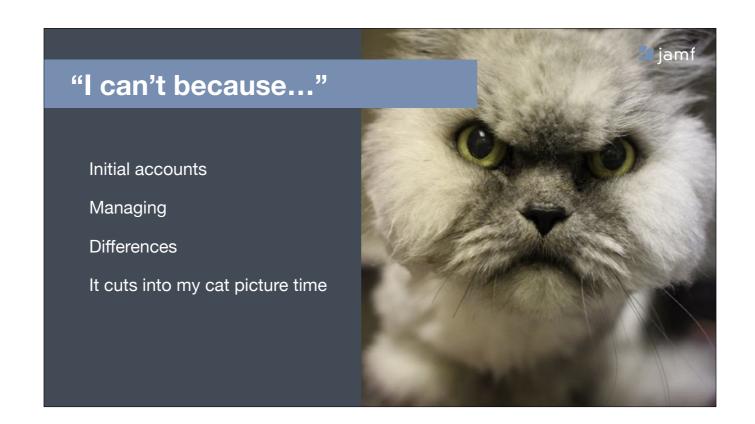

Spend passive time doing something I \*want to do\* see puppy pictures

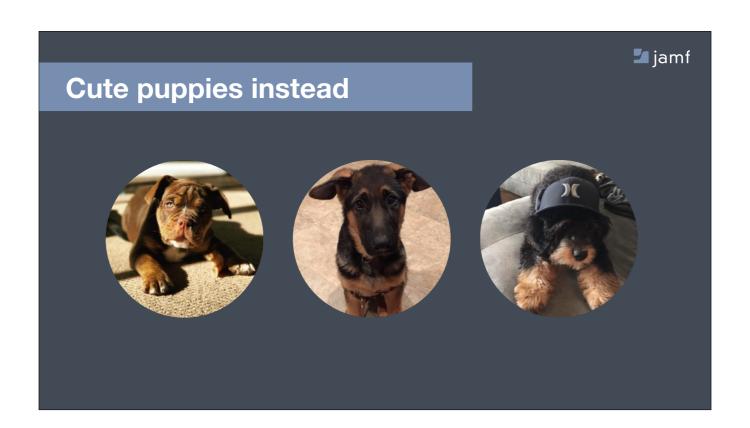

Thank you Apple System Recovery!

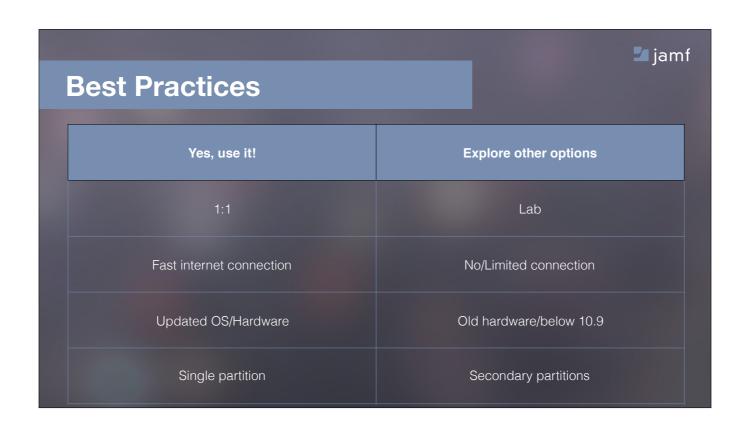

-Example school using 1:1 but also a lab List of when it would be good, and times when maybe it wouldn't

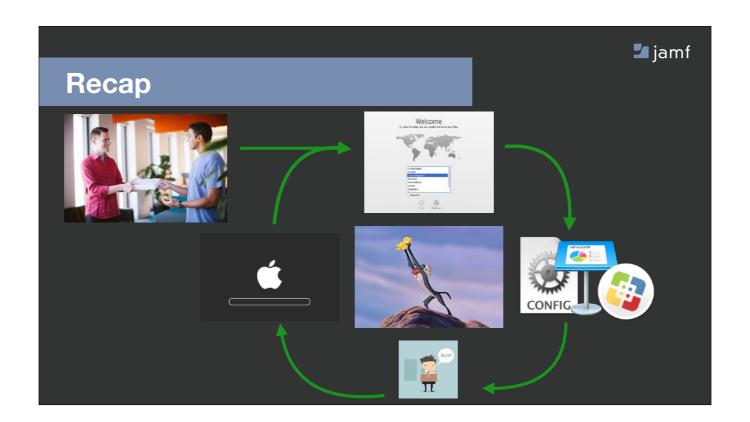

Wipe-Internet Recovery, TMI, or NetRestore, do it en masse (press "N") you have to drop in OS yourself

## -Recap

- -Why we want to use DEP-Time, money, & summer
- -How DEP looks & getting into it
- -Deploying content & patching-Active vs passive time. Remember Blowtorch vs toaster?
- -Covering DEP "cant's to how can I's" and best practices

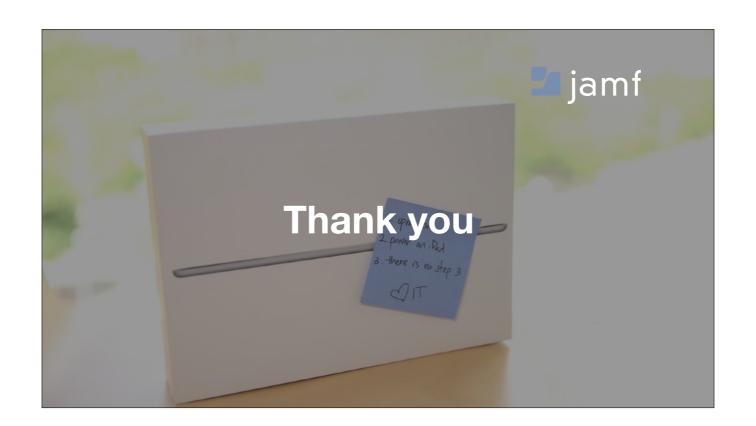